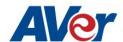

## [Windows] AVerCameraSettingTool Release Note – April 18, 2022

| VERSION                  | V1.3.2068.0                                                                                                    |
|--------------------------|----------------------------------------------------------------------------------------------------|
| HARDWARE                 | The following product models are supported by AVerCameraSettingTool.                                                                                                    |
| COMPATIBILITY            | Tracking cameras:                                                                                                    |
|                          | - TR313V2 V0.1.0000.18 or above                                                                                                    |
|                          | - TR333V2 (* Early Q1 2022)                                                                                                    |
|                          | - DL30                                                                                                    |
|                          | - PTC500S/TR530/PTC115/TR320/PTC330U/TR333/PTC310U/TR313/PTC310/TR311 (TR models V21 or later)                                                                                                    |
|                          | - PTZ310/PTZ310N/PTZ330/PTZ330N (PTZ models V66 or later)                                                                                                    |
|                          | DocCam:                                                                                                    |
|                          | - U50/U70+/F17-8M/F50-8M/F50+/M17-13M/M15-13M/M11-8M/M15W /M70W/M5                                                                                                    |
| FUNCTION<br>Introduction | Users can use AVerCameraSettingTool to control cameras connected with your computer/system with 3rd party video conference software such as Zoom or Skype. The added cameras will be listed on Camera Source. You can add USB cameras or IP cameras to this program. |
|                          | You can setup image setting, video output, and audio of camera via AVerCamera Setting                                                                                                    |
|                          | Tool. You can also use the Al functions, such as Voice to Text or Transparent Mode, along with 3rdparty software.                                                                                                    |
| OPERATING                | Win OS 7, Win OS 10, Win OS 11                                                                                                    |
| DEVICES /                |                                                                                                    |
| SYSTEMS                  |                                                                                                    |

|                              | WHAT'S NEW & Improvement                                                                                                    |
|------------------------------|----------------------------------------------------------------------------------------------------|
|                              | <ul> <li>[New] Support new Al function Transparent Mode: The Transparent Mode function allows the presenter captured in the camera view to appear transparent, so that the audience can easily see the content of the whiteboard without being partially covered by the presenter.</li> <li>[New] Support new Al function Voice to text: The Voice to Text on Camera View</li> </ul> |
| V1.3.2068.0                  | function on the Control Panel is designed with the voice recognition technology, which can be used to translate presenter's voice messages to text dynamically on the Camera View.                                                                                                    |
| Release date: Apr<br>18 2022 | - [Improvement] VISCA command replace with CGI command: PAN, TILT, HOME, ZOOM, FOCUS, PRESET & Device info.                                                                                                    |
|                              | BUG FIXED                                                                                                    |
|                              | - Fix latency issue in some computer models for RTSP connection.                                                                                                    |
|                              | - Fix UI display issue in 4K resolution suggested word size.                                                                                                    |
|                              | Issues                                                                                                    |
|                              | - None                                                                                                    |

| Known issues | UVC streaming display isn't workable with <ndi mode="" only="" streaming="">, but users still can select it in the list includes 3rd party Software.  O We are working on the fix for next release. O Workaround: Please change the camera mode to "USB only".  Camera 4K resolution only can be selected in USB only mode. O Workaround: Switch the mode from others to "USB only" mode in web settings.</ndi>                                                                                                    |
|--------------|----------------------------------------------------------------------------------------------------|
| Limitation   | <ul> <li>System requirement for Transparent mode         If your PC's GPU memory is less than 4GB, transparent mode function is unavailable.         * GPU memory 4GB or above : Support 720P resolution.         * GPU memory 6GB or above : Support 1080P resolution.         Users can set the virtual camera while camera is on USB only mode. When users start to use virtual camera, they need switch the mode to USB + streaming or streaming only mode in order to get the video source.         Virtual camera tool only support video source in windows system. Cannot establish the audio source.         Virtual camera video source cannot be used in UWP (Universal Windows Platform) app.         DL/PTZ/TR camera models don't have the brightness settings in AVerCameraSettingTool. It can be adjusted in web settings.</li> </ul> |